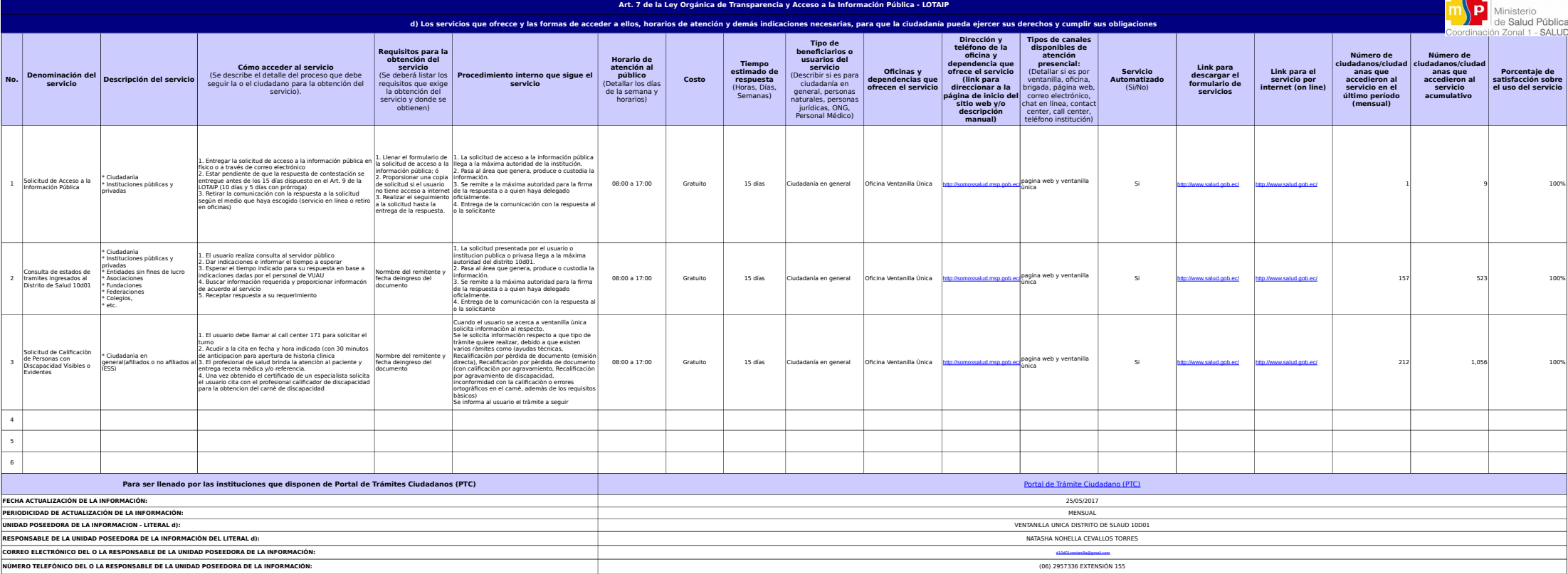

logotipo